# **S8 Command: Process ISN Lists**

The S8 command combines two ISN lists from the same file with an AND, OR, or NOT operation. For more information refer to the section *ISN List Processing*.

This chapter covers the following topics:

- [Function and Use](#page-0-0)
- [Command: S8](#page-1-0)
- [Control Block](#page-2-0)
- **•** [ISN Buffer](#page-4-0)
- [Example](#page-4-1)

### <span id="page-0-0"></span>**Function and Use**

The S8 command performs logical processing on two ISN lists that were previously created with Sx commands. Both ISN lists *must* be

- derived from the same file;
- in ISN sequence;
- stored on the Work dataset; and
- identified by command IDs assigned to the lists when they were created.

ISN lists resulting from an S2 or S9 command that are not in ascending ISN sequence cannot be used.

No activity (access or update) may be performed on the ISN lists to be processed between the time they are created and the time the S8 command is executed.

The S8 command may be used to perform the following logical operations:

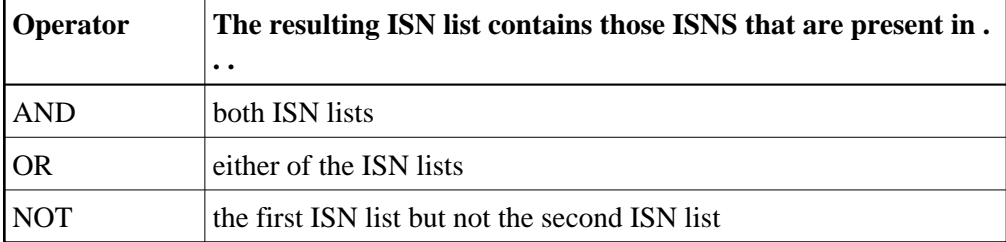

The resulting ISNs are returned in the ISN buffer and/or stored on the Work dataset in ascending ISN sequence, depending on the specified command option and the command ID field setting:

The resulting ISN list is saved in both the ISN buffer and on the Work dataset when a non-blank, non-zero command ID is specified and the save-ISN-list option is also specified.

The resulting ISN list is saved in the ISN buffer *but not* on the Work dataset when no (or an invalid) command ID is specified with the save-ISN-list option.

# <span id="page-1-0"></span>**Command: S8**

### **User Control Block**

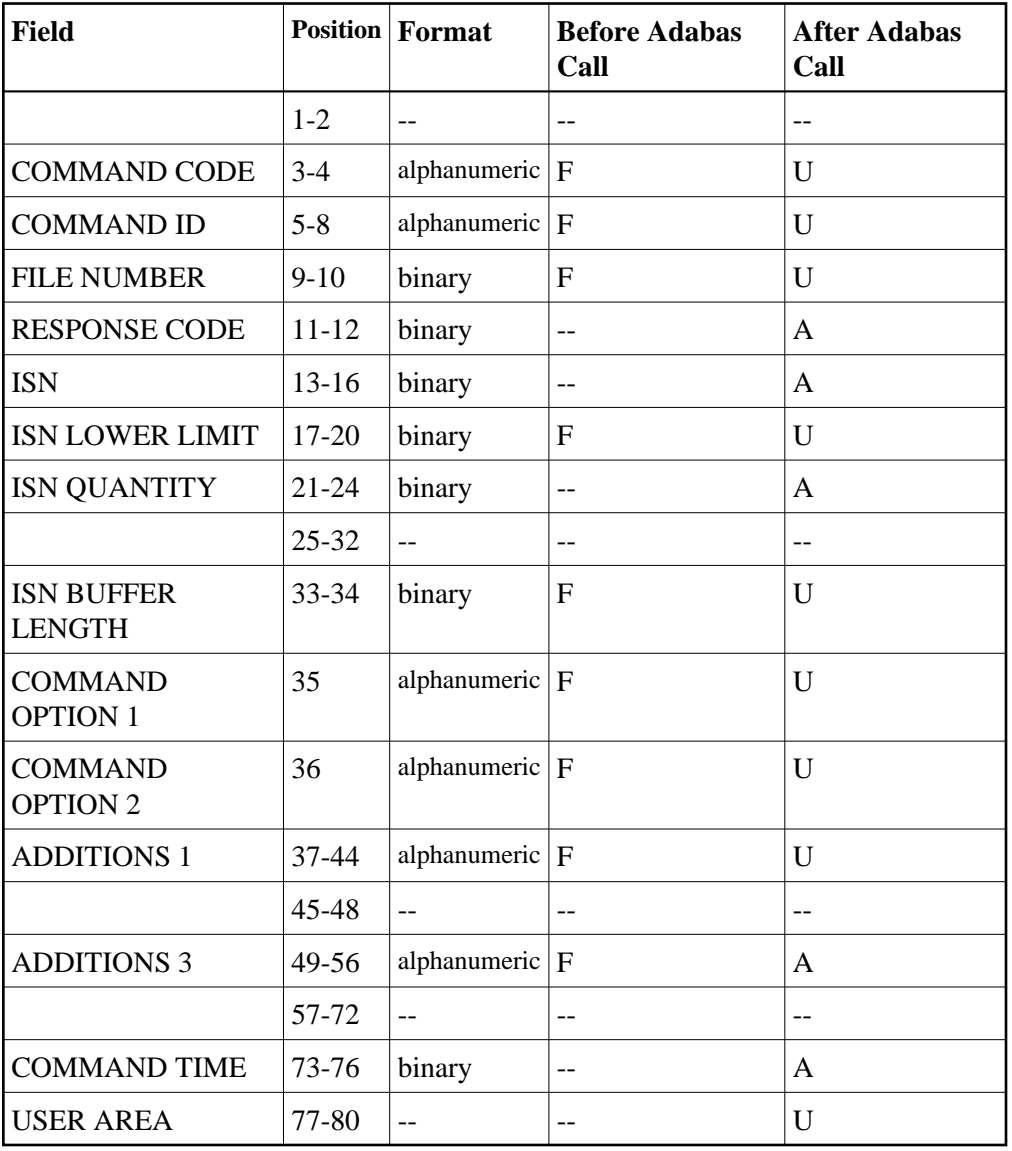

**User Buffer Areas**

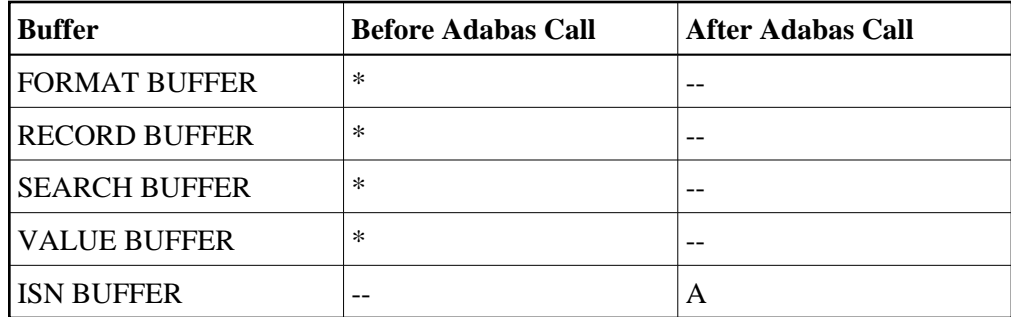

where:

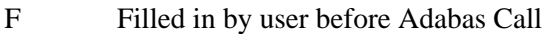

- A Filled in by Adabas
- U Unchanged after Adabas call
- \* Not used but must be included in parameter list of call statement

## <span id="page-2-0"></span>**Control Block**

#### **Command Code**

S8

#### **Command ID**

A nonblank, nonzero command ID must be specified in this field if a command option is specified in command option 1 field:

- The "I" (release command ID) option releases the specified command ID and any related ISN list as the first action taken during the S8 execution.
- With the "H" (save-ISN-list) option, the ISN list resulting from the S8 execution is stored under the specified command ID. If no command ID is specified, the ISN list is not stored on Work and any ISNs not saved in the ISN buffer are lost.

For more information refer to the section *ISN List Processing*.

The first byte of this field may not be set to hexadecimal 'FF'.

#### **File Number**

The number of the file from which both ISN lists to be processed were obtained.

#### **Response Code**

Adabas returns the response code for the command in this field. Response code 0 indicates that the command was executed successfully. Non-zero response codes, which can also have accompanying subcodes returned in the rightmost half of the additions 2 field, are described in the *Adabas Messages and Codes* documentation.

#### **ISN**

Adabas returns the first ISN of the resulting ISN list in this field. If there were no resulting ISNs, this field is not modified. This applies to both the initial call and any subsequent calls that are used to retrieve ISNs from the Adabas Work dataset.

#### **ISN Lower Limit**

This field may be used in an initial Sx call to limit the resulting ISN list to those ISNs that are greater than the ISN specified in this field. If this field is set to zeros, Adabas returns all qualifying ISNs.

This field is also used when a group of ISNs from a saved ISN list is being retrieved from the Adabas Work dataset.

#### **ISN Quantity**

As a result of an initial S8 call, this field returns the number of ISNs in the resulting ISN list.

As a result of a subsequent S8 call to retrieve ISNs from the Adabas Work dataset, this field contains the number of ISNs returned in the ISN buffer.

#### **ISN Buffer Length**

The ISN buffer length (in bytes). This length is used to determine the number of ISNs placed in the ISN buffer.

If this field is set to zeros, no ISNs are inserted in the ISN buffer. This field should be set to zeros if the resulting ISN list is to be read with the GET NEXT option of the L1/L4 command, or if the command is being issued only to determine the number of qualifying records.

If a non-zero value is specified, it should be a multiple of 4. If it is not, Adabas reduces the length to the next lower integer which is a multiple of 4.

#### **Command Option 1: Save ISN List Option, Release Command ID Option**

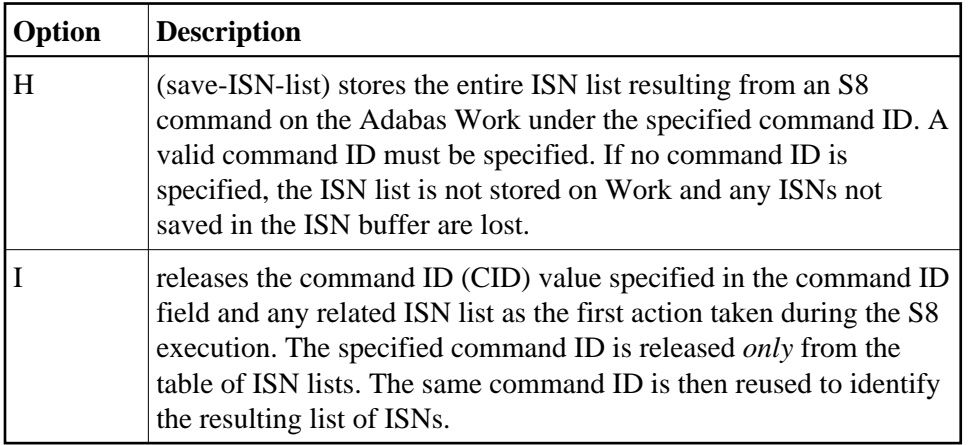

#### **Command Option 2: Logical Operator**

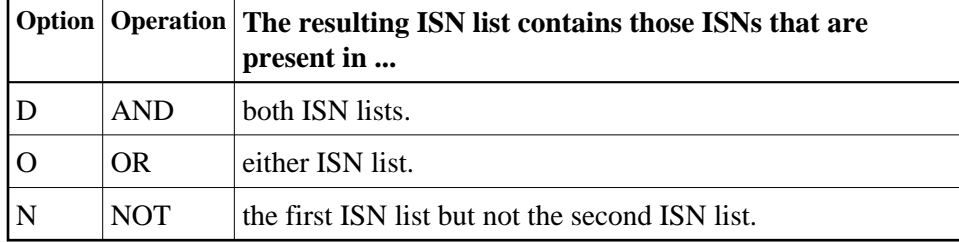

The value entered in this field indicates the logical operation to be performed on the ISN lists:

#### **Additions 1: Command IDs**

The command IDs that identify the ISN lists to be processed must be specified in this field (four bytes per command ID). Each ISN list must be currently stored on the Adabas Work dataset and should contain ISNs from the same file.

### **Additions 3: Password**

This field is used to provide an Adabas security or ADAESI password. If the database, file, or fields are security-protected, the user must provide a valid security or ADAESI password. Adabas sets the additions 3 field to blanks during command processing to enhance password integrity.

### <span id="page-4-0"></span>**ISN Buffer**

Adabas places the list of resulting ISNs in this buffer. Each ISN is returned as a four-byte binary number. The ISNs are returned in ISN sequence.

If the ISN buffer is too small to contain all the resulting ISNs and a non-blank, non-zero command ID was used, Adabas stores the overflow ISNs on the Work dataset. These ISNs can be retrieved with further Sx calls using the same command ID. For more information refer to the section *ISN List Processing*.

# <span id="page-4-1"></span>**Example**

Perform a logical OR operation between two ISN lists to produce a third ISN list that contains ISNs present in either list. The ISN lists to be processed were stored on the Adabas Work dataset under the command IDs "U020" and "U021". Store the resulting ISN list on the Adabas Work under the command ID "U999". Use the save-ISN-list option.

### **Control Block**

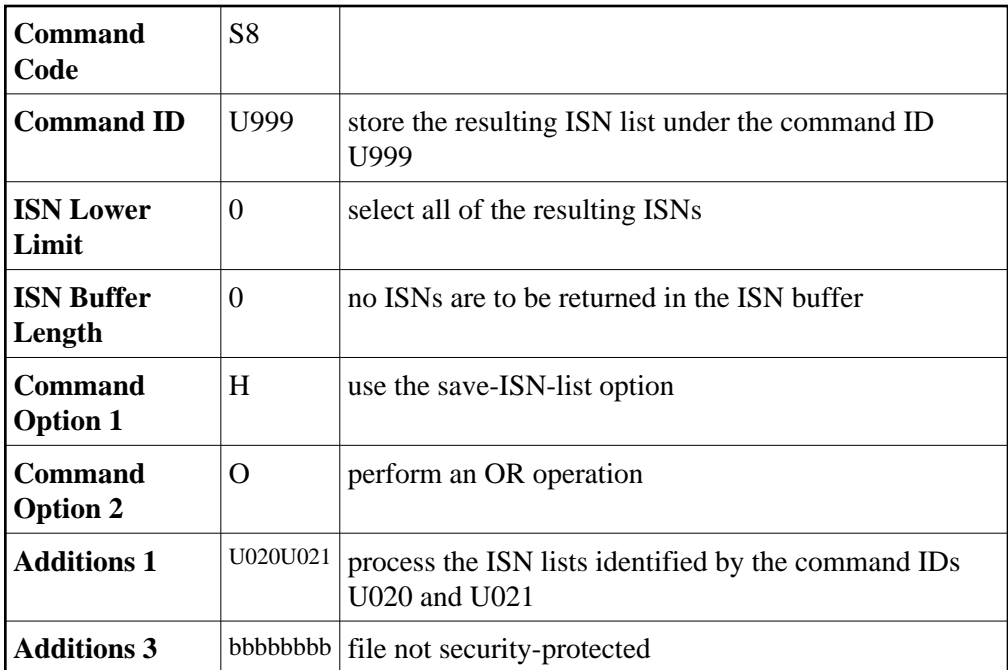